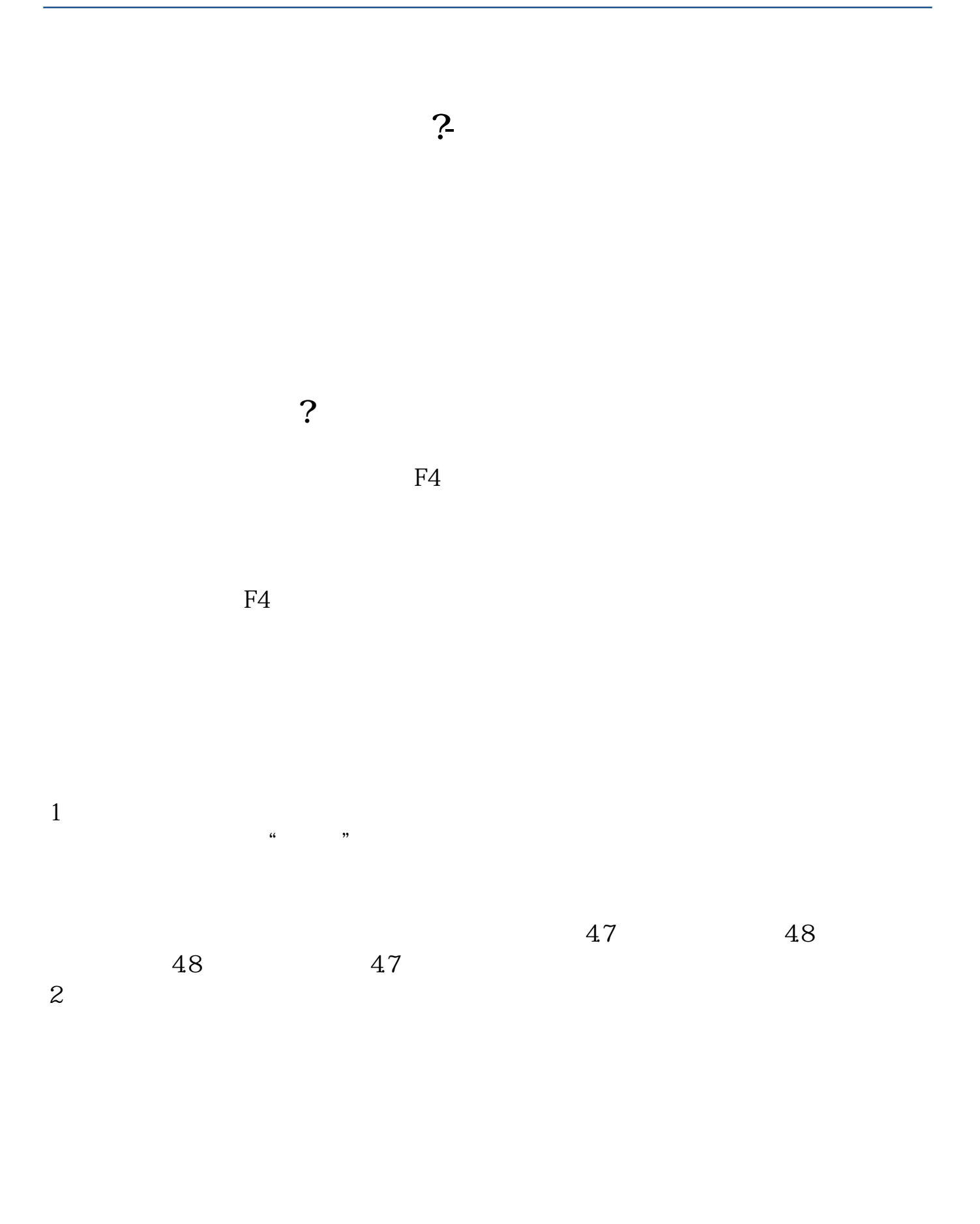

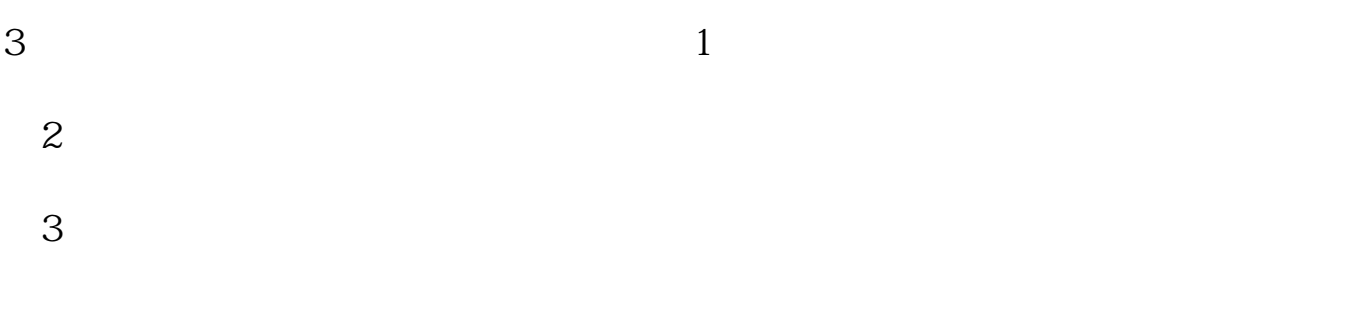

 $\Gamma$ 

**七、申万宏源软件卖了股票后再如何撤单,撤单如何操做?**

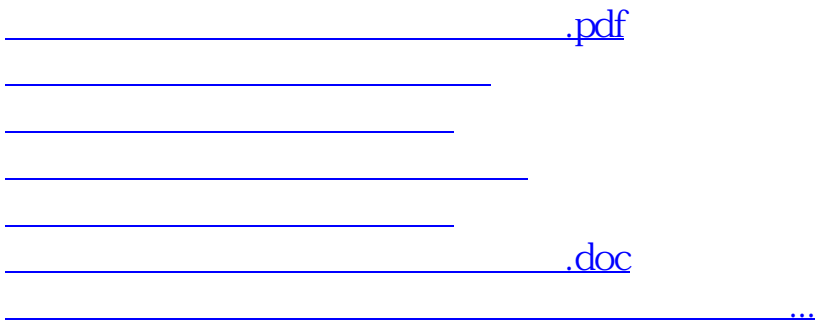

<https://www.gupiaozhishiba.com/author/35663554.html>